# Přístup do paměti 5

Přístup do paměti, ať už se jedná o čtení či zápis dat, patří k nejzásadnějším operacím, které procesor nabízí. V předchozích cvičeních jsme však tyto operace upozadili, abychom snížili učící křivku. To však je aplikovatelné pouze v omezeném množství situací a porozumění práci s pamětí je důležité nejen pro porozumění činnosti procesoru ale i vyšším programovacím jazykům.

## 1 Paměťový model

Pro jednoduchost budeme předpokládat, že paměť je jednotný spojitý prostor, $1$  který se na platformě AMD64 skládá ze 2<sup>64</sup> paměťových buněk o velikosti jeden byte. To znamená, že ke každé paměťové buňce můžeme přiřadit číslo, tzv. adresu, z rozsahu 0 až  $2^{64} - 1$  a současně platí, že máme-li paměťovou buňku na adrese *a*, následující (sousední) buňka se nachází na adrese  $a + 1$ .

Hodnoty v paměti počítače jsou uloženy v po sobě následujících buňkách, např. 32bitová celá čísla (typu int) obsadí čtyři po sobě jdoucí buňky, 16bitové hodnoty dvě buňky atd. Jelikož jsou hodnoty uloženy v konkrétních paměť ových buňkách, můžeme určit adresu, kde se hodnota nachází. Ta odpovídá adrese první paměťové buňky, jež obsahuje danou hodnotu. A samozřejmě v opačném směru, máme-li adresu v paměti, můžeme do ní uložit hodnotu. Toto pojetí ilustruje Obrázek [1.](#page-0-1)

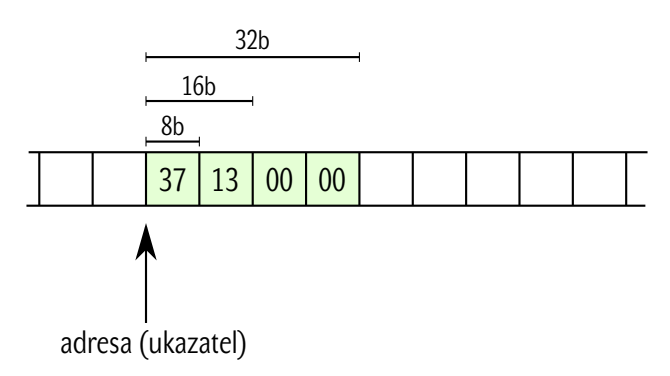

<span id="page-0-1"></span>Obrázek 1: Ilustrace uložení hodnoty v paměti

<span id="page-0-0"></span><sup>&</sup>lt;sup>1</sup>Ve skutečnosti není tento prostor využitelný celý a jsou v něm oblasti, které mají speciální význam, např. jsou určeny pro přístup k hardware, obsahují jádro operačního systému nebo jsou z jiných technických důvodů prakticky nevyužitelné. Pro potřeby cvičení zaměřeného na adresování paměti to můžeme zanedbat.

### 2 Adresace paměti

Instrukční sada procosorů AMD64 má docela široké možnosti práce s pamětí. Většina instrukcí umožňuje, aby jeden z operandů, ať už zdrojový nebo cílový, odkazoval na místo v paměti.<sup>[2](#page-1-0)</sup> Přístup k paměti se zapisuje ve tvaru *velikost* [adresa], kde velikost je klíčové slovo byte, word, dword, qword označující hodnotu o velikosti 1, 2, 4 a 8 B. Adresy můžeme chápat jako běžná celá čísla. Proto se na platfromě x86 pro uložení adres používají běžné registry rax, ..., rdx, rsi, rdi, rbp, rsp, r8, ..., r15. Například:

```
mov eax, dword [0x12345678] ; nacte do registru eax hodnotu z adresy 0x12345678
mov ax, word [rbx] ; nacte do registru ax hodnotu z adresy, ktera je v rbx
add al, byte [rbx] ; pricte k al hodnotu bytu na adrese rbx
mov byte [rbx], 0 ; nastavi byte na adrese dane registrem rbx na 0
add dword [rbx], 2 ; pricte k hodnote na adrese rbx hodnotu 2
```
Pokud je z velikosti registrů jasné, s jak velkou hodnotou pracujeme, můžeme *velikost* vypustit. To platí pro první tři příklady, nikoliv však pro poslední dva.

Aby bylo možné snadno podchytit různé módy pro přístup do paměti (ukazatele, přístup k jednotlivým prvkům pole, k strukturovaným datovým typům) je možné adresu zadat ve tvaru:

 $adresa = posunuti + baze + index \times factor$ 

Kde *posunutí* je konstanta, *báze* a *index* jsou registry a *factor* je číslo 1, 2, 4 nebo 8, přičemž libovolnou část lze vypustit, ale není možné nic dalšího doplnit.

## **3 Použití spoleˇcnˇe s datovými typy**

#### **3.1 Ukazatele**

Nejjednodušší je práce s ukazateli. Ukazatel odpovídá adrese v paměti (tj. celému číslu), použití se neodchyluje od toho, co jsme již viděli. Ukažme si to na následujícím příkladu.

```
;;
;; funkce zvysi hodnotu danou ukazatel o 1
;;
;; void incref(int *n);
;;
incref:
       mov dword edx, [rdi] ; precteme hodnotu do registru edx (1. operand obsahuje ukazatel)
       add edx, 1 ; zvysime hodnotu o 1
       mov dword [rdi], edx ; ulozime hodnotu zpet
       ret
```
<span id="page-1-0"></span><sup>&</sup>lt;sup>2</sup>V rámci jedné instrukce je však možné adresovat paměť nejvýše jednou.

V tomto příkladu máme funkci, které předáváme ukazatel na 32bitovou hodnotu (typu int). I když se jedná o ukazatel na [3](#page-2-0)2bitovou hodnotu, má tento ukazetel 64bitů.<sup>3</sup> Tento ukazatel je předán jako první argument funkce, je proto v registru rdi. Na prvním řádku načteme hodnotu danou ukazatelem do registru edx, následně hodnotu zvýšíme o jedna (druhý řádek) a uložíme zpět na adresu danou ukazatelem v re-gistru rdi (třetí řádek).<sup>[4](#page-2-1)</sup> Funkce nevrací žádnou hodnotu, nemusíme proto nastavovat žádnou hodnotu do registru rax.

Že námi vytvořená funkce pracuje dle předpokladu, můžeme ověřit násladně v jazyce C.

```
int a = 42;
int *p = ka;incref(p);
printf("%i\n", a);
```
#### **3.2 Pole**

Při práci s poli je klíčové získat adresu prvního prvku pole, další prvky jsou umístěny v následujících paměťových buňkách a přístup k poli se pak shoduje s prací s ukazateli. Pokud funkci předáváme pole jako jeden z argumentů, získáváme přímo daný ukazatel.

```
;;
;; Funkce secte count prvku v poli array.
;;
;; int sum(int count, int *array);
;;
sum:
      mov eax, 0 ; prubezny soucet
      mov ecx, 0 ; index aktualniho prvku
sum_loop:
      cmp edi, ecx ; testujeme, zda jsme na konci pole
      je sum_done ; ukonceni cyklu
      add eax, [rsi + rcx * 4]; pricteni hodnoty do prubezneho souctu
      add ecx, 1 ; prechod na dalsi prvek
      jmp sum_loop
sum_done:
      ret ; vraceni vysledku (v eax)
```
#### **3.3 Retˇezce ˇ**

Práce s řetězci je opět variací na práci s ukazateli nebo poli. Důležitým rysem řetězců v jazyce C je to, že konec řetezce je určen znakem '\0', tj. hodnotou 0.

<span id="page-2-0"></span> $^3$ Jako všechny ukazatele na platformě AMD64.

<span id="page-2-1"></span><sup>&</sup>lt;sup>4</sup>Na architektuře AMD64 je možné všechny tři řádky redukovat na jednu operaci add dword [rdi], 1.

```
;;
;; Replika funkce strcpy ze standardni knihovny.
;; Funkce prekopiruje retezec src do pameti danou ukazatelem dst.
;;
;; void my_strcpy(char *dst, char *src);
;;
my_strcpy:
       mov al, byte [rsi] ; precteme jeden (prvni znak) ze zdrojoveho retezce
       mov byte [rdi], al ; ulozime tento znak do ciloveho retezce
       cmp al, 0 ; pokud je to znak \{0, koncime
       je done
       add rdi, 1 ; posuneme se k dalsimu znaku
       add rsi, 1
       jmp my_strcpy ; skok na zacatek cyklu
done:
       ret ; konec funkce
```
Tento kód můžeme v jazyce C vyzkoušet například následovně.

```
char *duplicate = malloc(1024);
my_strcpy(duplicate, "hello world");
printf("%s\n", duplicate);
free(duplicate);
```
#### **3.4 Strukturované datové typy**

Práce se strukturovanými datovými typy na úrovni procesoru se nijak neodlišuje od toho, co jsme již viděli.

Proměnné typu struktura (struct) jsou v jazyce C v paměti uloženy jednoduše jako její členy za sebou, tzn. adresa struktury je stejná jako adresa jejího prvního prvku. Např. proměnná qux, která je typu struct foo:

```
struct foo {
   int bar;
   short baz;
}
struct foo qux;
```
je uložena jako 6 bytů – 4 byty pro bar, 2 byty pro baz, přes proměnnou foo se v assembleru dostaneme k prvnímu prvku foo.bar.

Při práci se strukturami je potřeba brát v potaz, že pro efektivnější práci se strukturami dochází k tzv. zarovnání velikosti struktury (padding) na vhodný násobek 4 nebo 8 B. To znamená, že i když výše uvedená struktura potřebuje k uchování dat pouze 6 bytů, ve skutečnosti zabere v paměti 8 bytů. Ověřte si to vhodným použitím operátoru sizeof.

Vedle zarovnání velikosti strukturovaných datových typů je potřeba dbát i na zarovnání jednotlivých členů struktury. Hodnoty velikosti jeden byte jsou zarovnávany na 1B, dvoubytové hodnoty na 2B, čtyřbytové hodnoty na 4 B, atd. V praxi to znamená, že jednotlivé členy daného typu začínají vždy na násobku svého zarovnání, např. hodnoty typu int jsou ve struktuře uložené vždy na pozici, která je násobkem čtyř, apod. Toto chování je nutné mít na paměti při návrhu datových struktur, protože špatně zvolené pořadí jednotlivých členů může vést k nevhodné spotřebě paměti.

Uvažujme následující strukturu:

```
struct foo {
        char a;
        short b;
        int c;
};
```
Její rozložení v paměti ukazuje Obrázek [2.](#page-4-0) Všimněme si volného bytu mezi členy a a b, jenž je vložen proto, aby hodnota typu short byla zarovnána na 2B. Pozici, na které je daný člen uložen, je možné v jazyce C zjistit pomocí makra offsetof(struktura, clen) z hlavičkového souboru stddef.h.

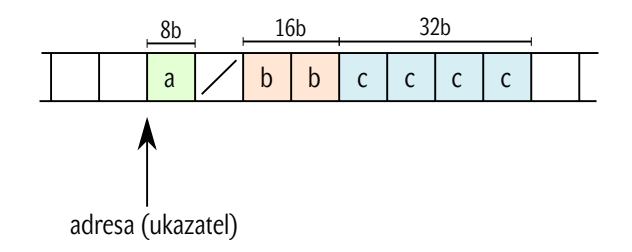

<span id="page-4-0"></span>Obrázek 2: Rozložení paměti ukázkové datové struktury

Práci s touto strukturou z pohledu assembleru ilustruje následující příklad.

```
;;
;; void do_foo(struct foo *x)
;;
do_foo:
       mov al, [rdi] ; precte hodnotu clenu a do registru al
       mov cx, [rdi + 2] ; precte hodnotu clenu b do registru cx
       mov [rdi + 4], eax ; zapise hodnotu v registru eax do clenu c
       ret
```
## **4 Úkoly k procviˇcení**

Všechny následující funkce naprogramujte v assembleru a voláním z jazyka C ověřte, že fungují dle očekávání.

- 1. Napište funkci void swap(int \*a, int \*b), která prohodí hodnoty, které jsou dány ukazateli a a b.
- 2. Napište funkcivoid division(unsigned int x, unsigned int y, unsigned int \*result, unsigned int \*remainder), která celočíselně vydělí hodnotu x hodnotou y a výsledek uloží na místo v paměti dané ukazatelem result a zbytek po dělení uloží do paměti dané ukazatelem remainder.
- 3. Napište funkci void countdown (int \*values), která do pole values uloží posloupnost 10, 9, 8, . . . , 1 (v tomto pořadí).
- 4. Napište funkci void nasobky(short \*multiples, short n), která do pole multiples uloží prvních deset násobků čísla n.
- 5. Napište funkci int minimum(int count, int \*values), která vrací nejmenší prvek pole values obsahující count hodnot. Vyzkoušejte, že funkce funguje správně pro kladná i záporná čísla.
- 6. Napište funkci unsigned int my\_strlen(char \*s), která se bude chovat jako funkce strlen ze standardní knihovny jazyka C.
- 7. Napište funkci void my\_strcat(char \*dest, char \*src), která se bude chovat jako funkce strcat ze standardní knihovny jazyka C.